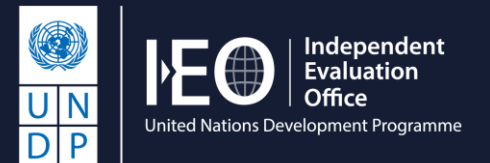

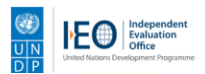

#### **AIDA**

**Artificial Intelligence for Development Analytics** 

Q What would you like to search for?

# **Využití AI v evaluacích: Případová studie nástroje AIDA v UNDP**

Konference ČES 15.6.2023

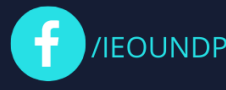

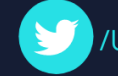

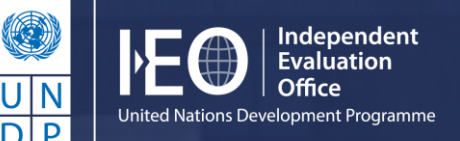

## **Zdrojová databáze: Evaluation Resource Center**

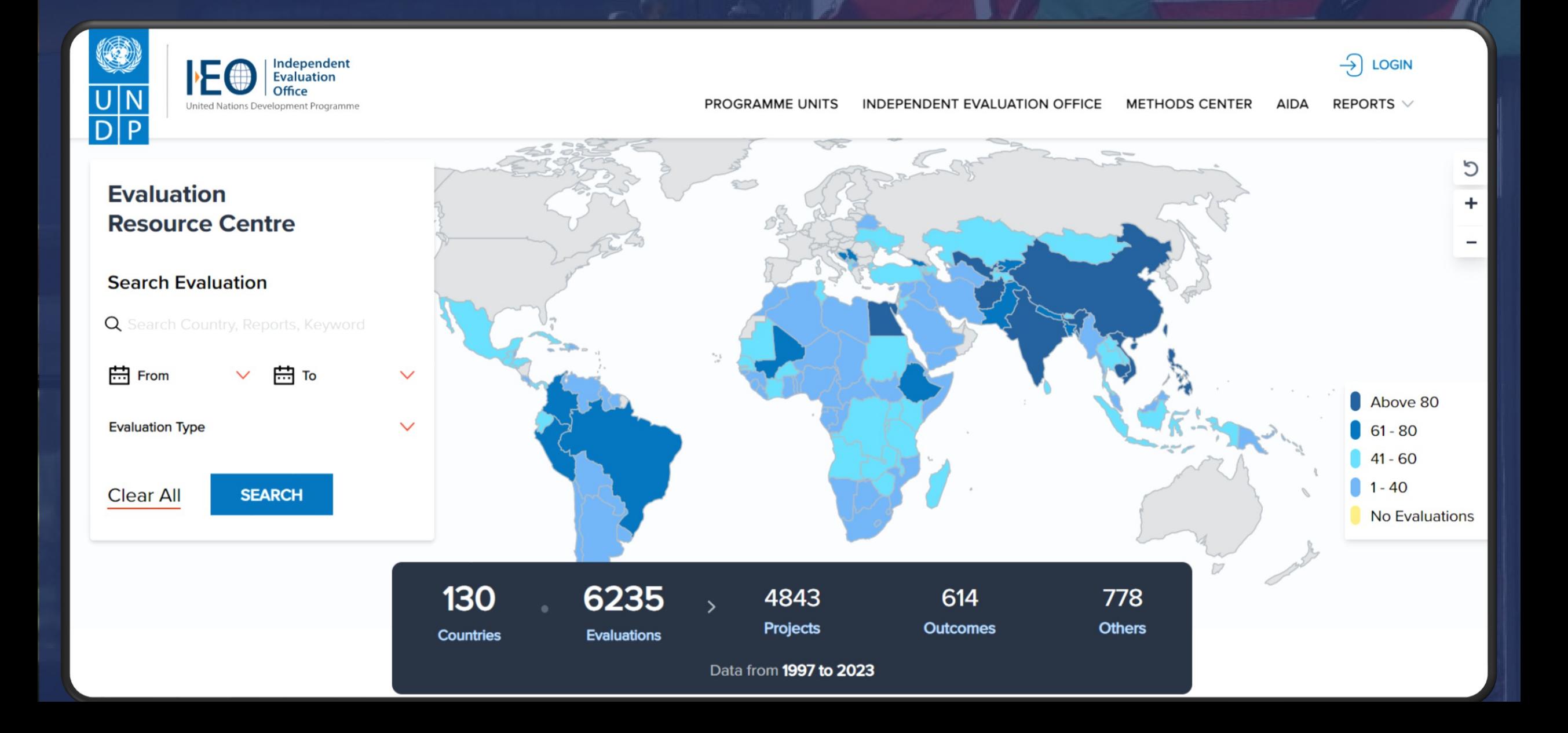

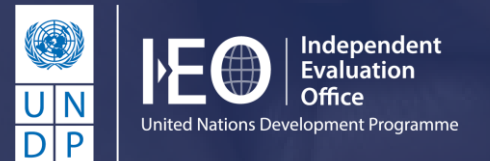

# **Evaluace globálního rozsahu**

Formativní evaluace integrace principu "Neopominout nikoho" v UNDP (2022)

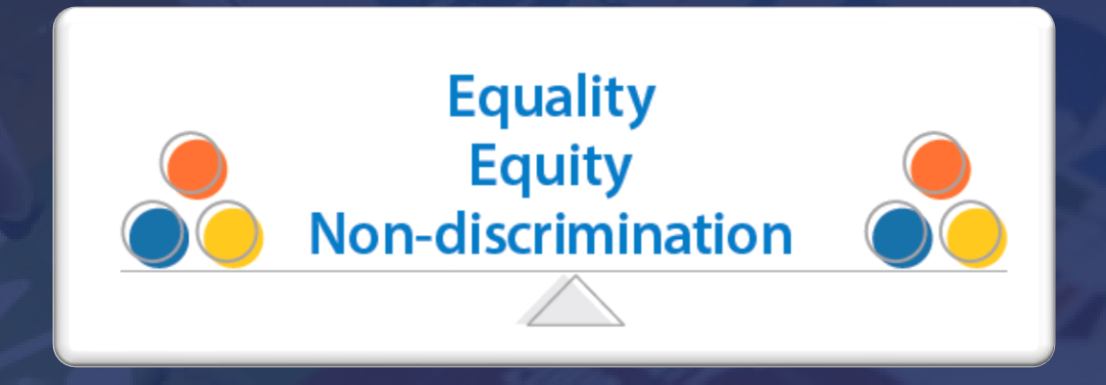

- Do jaké míry jsou tyto zásady integrovány v programech UNDP?
- Jakých výsledků bylo dosaženo pro marginalizované skupiny osob?
- Jak může UNDP posílit tyto zásady ve svém fungování?

# **'Reflections' edice článků k organizačnímu učení**

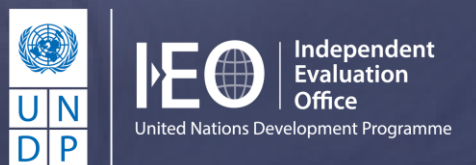

Doporučení založená na důkazech pro programové a implementační sekce

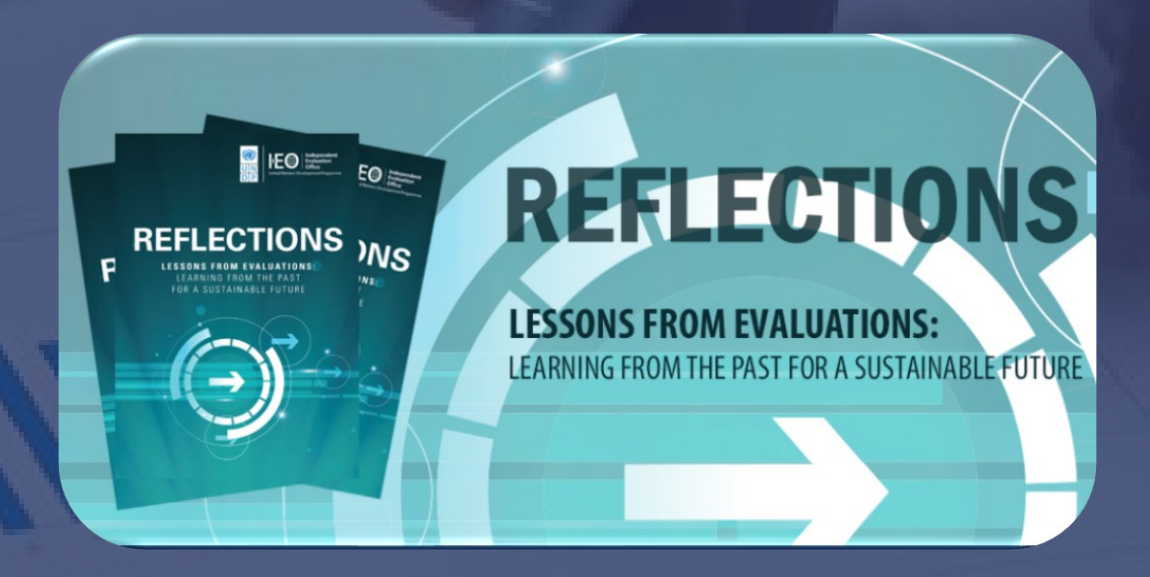

- Co v dané oblasti funguje a jak?
- Jak se poučit z dobré praxe?
- Co nefunguje, proč, a jak se tomu vyhnout?

# **Překážky**

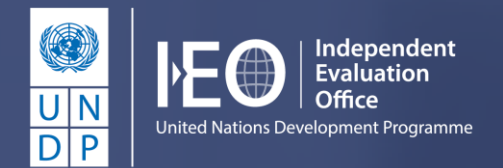

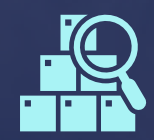

Omezené vyhledávání v databázi

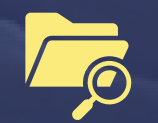

Nemožnost hledání uvnitř evaluačních zpráv

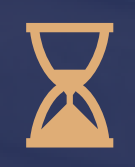

Časová náročnost – manuální extrakce zpráv z databáze, kódování

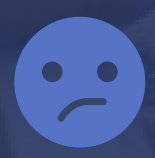

Množství informací "ztraceno v překladu"

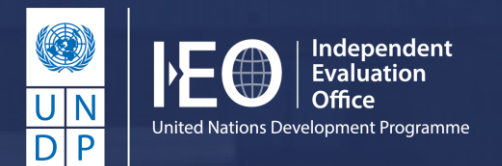

#### **AIDA**

AI nástroj pro automatické rozpoznávání, značení a vyhledávání textu v evaluačních zprávách

**AIDA** 

Intelligence for Development Analytics

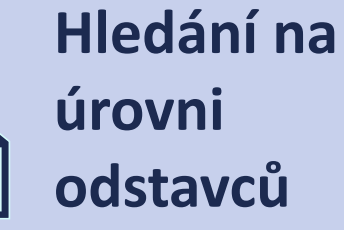

**Výsledky ve všech relevantních jazycích**

**10 typů filtrování** 

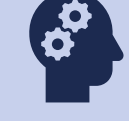

**"Porozumění" hledaným termínům**

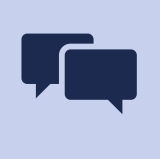

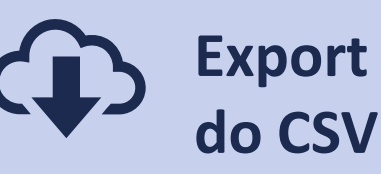

**výsledků Export výsledků**

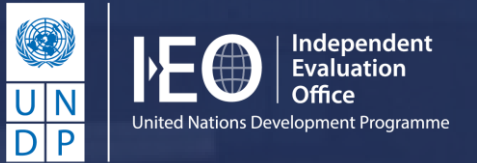

## **AIDA – demo video**

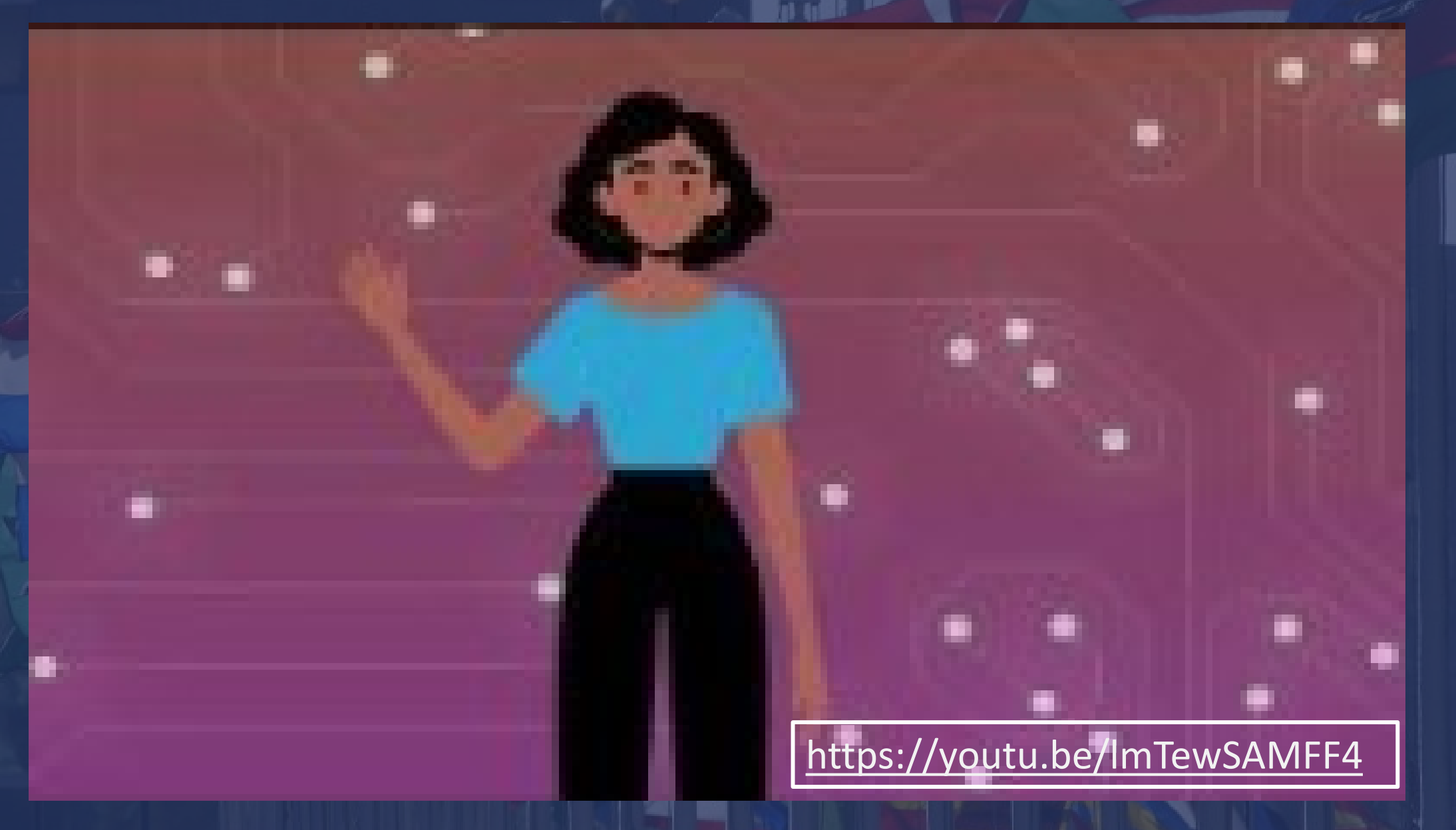

**7**

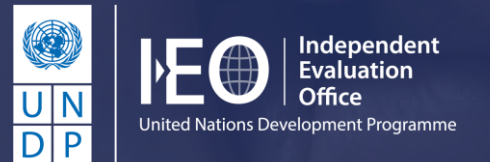

# **Vývoj AIDA**

Infrastruktura

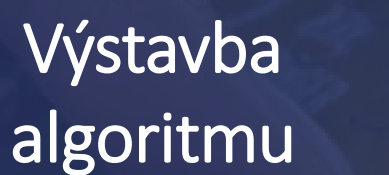

自

Trénink

Zpřístupnění

Architektura Amazon 3S

Přístup k evaluační databázi

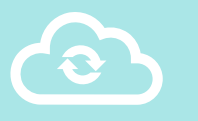

Učící set – označené evaluace

**SOR** 

Učení

Strojové učení s kontrolou "human in the loop"

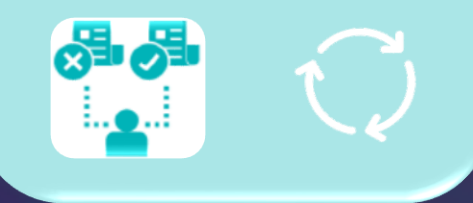

www.aida.undp.org  $\bigoplus$ 

#### Načítání dat z databáze

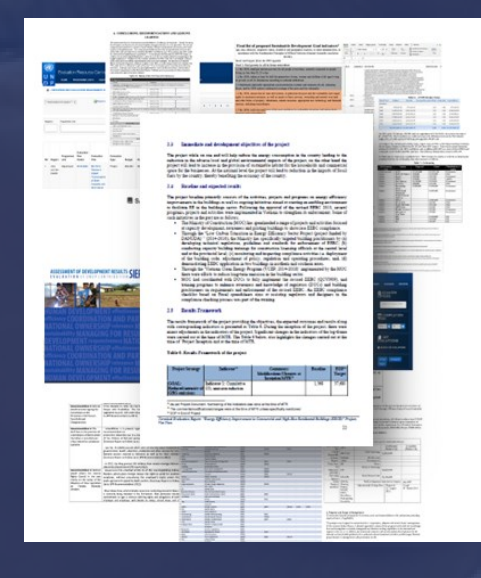

# **Funkční schéma**

Kategorizace a značení

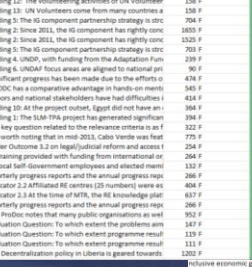

# Vyhledávání

 $\frac{C}{\frac{U|N}{D|P}}$  IEO

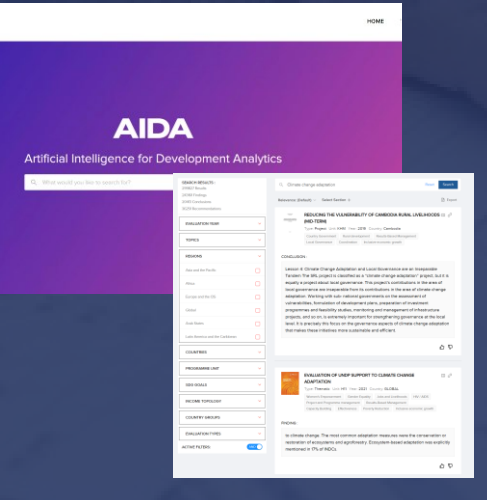

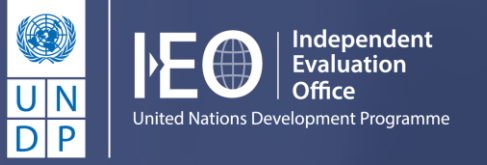

Extrakce klíčových odstavců

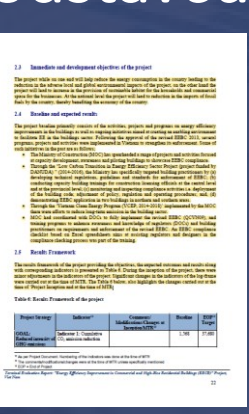

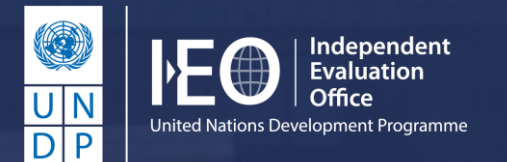

# **Deduktivní přístup**

Formativní evaluace integrace principu "Neopominout nikoho" v UNDP

#### Identifikace hypotéz => vyhledávání dat

UNDP has not consistently emphasised the rights of persons with disabilities in its support to countries on electoral processes and institutions.

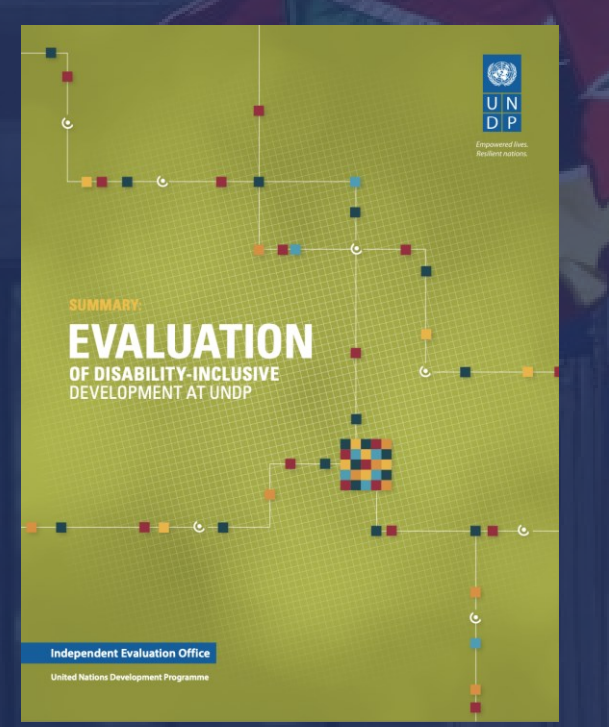

UNDP has provided limited support to countries for the collection and analysis of disability-related data and statistics.

> The evaluation found only a few examples of targeted interventions in support of women with disabilities.

UNDP crisis response and recovery support pays insufficient attention to the barriers faced by persons with disabilities affected by crisis.

UNDP mine victim assistance has in some instances broadened into more comprehensive support for persons with disabilities.

# **Deduktivní přístup**

Formativní evaluace integrace principu "Neopominout nikoho" v UNDP

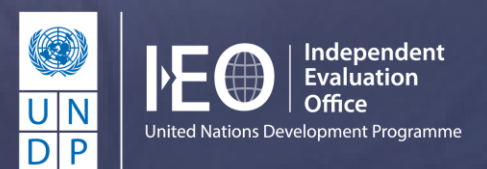

UNDP has provided limited support to countries for the collection and analysis of disability-related data and statistics.

The Evaluation encourages UNDP to monitor LOTFA SPM against CPD Outcome 2 more extensively going forward. UNDP might consider adding an indicator to track the number of women and children **SUIVIVOTS Of ANP killed or disabled** in action who receive an ANP officer or patrolmen's benefits and how quickly these are distributed and/or an indicator for ANP maternity benefits. It would also enhance the gender elements of the LOTFA-SPM Project if SPM Project reporting could include more enhanced information on female officers (i.e. not only mentioning numbers of female officers paid, but their rank and function). UNDP may consider revising the SPM project "outcome"

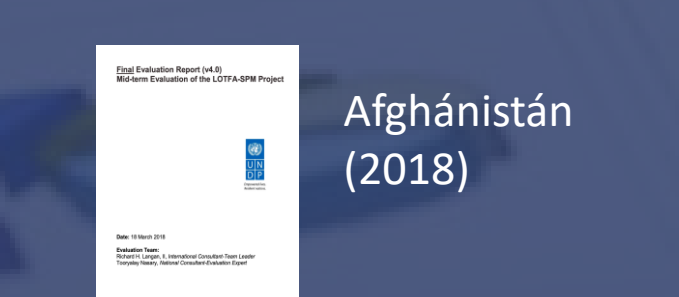

#### Gender statistics remains an area of weakness for

**UNDP projects.** While CPD explicitly mentions gender equality in its indicators, it does not set any gender-disaggregated targets. Two of the major projects contributing to the outcome (Kyzylorda and Mangystau projects) are nearly gender-blind in their results framework (as no gender-specific targets or indicators have been established) even though the activities have significantly benefited

women. Social protection project similarly was focused **on people with disabilities, including women that constituted half of** the members of Coordination Council, but did not report separately **on women with disabilities.** The project however worked with the Public Association of Women with Disabilities "Shyrak" that is exclusively targeting, as the name suggests, women with disabilities.

#### Kazachstán (2018)

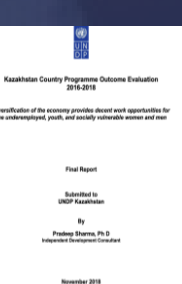

Specific approaches were sometimes promoted, according to the CSOs, with the **prioritization of disabled and vulnerable people (women,** 

children and the elderly) whenthey are profiled with a swift response and with home visitation for disabled clients. No specific issues were identified in terms of ethnic repartition of the actual challenges for access to justice. The actual results framework of the project mentions in most of the output "access tojustice for impoverished and vulnerable groups". Still, it does not explicitly referencethe objectives in terms of social inclusion with specific indicators to target the mostvulnerable groups. All the institutional and organizational aspects of capacity buildinghave a rather general scope logically. Data available is not really disaggregated to illustrate the specific types of social vulnerabilities addressed, out of gender and age disaggregated data submitted in theCSO yearly reports.

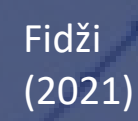

 $\bigcirc$  (Issue  $\bigcup_{A}$ Final Evaluation of UNDP Fi **Access to Justice Proje** 

**FINAL REPORT** 

Céclie Collin, Tex

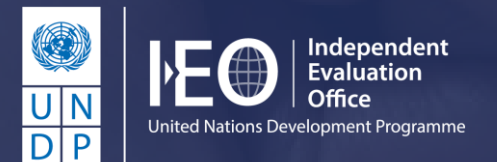

# **Induktivní přístup**

Edice článků 'Reflections'

## Prohledání dat => identifikace klíčových témat / zpráv

#### **SEARCH RESULTS:**

26172 Results

21925 Findings

948 Conclusions

299 Recommenda

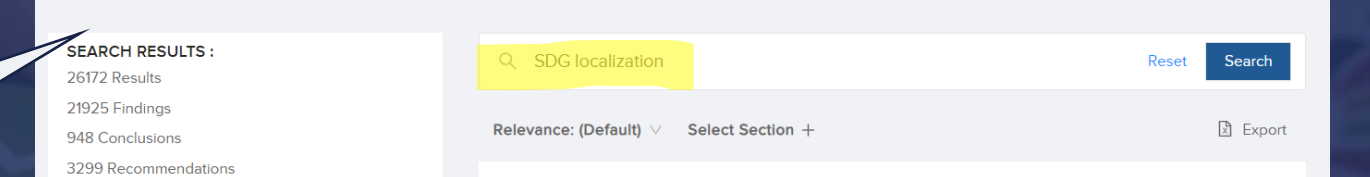

AIDA - Artificial Intelligence for Development Analytics

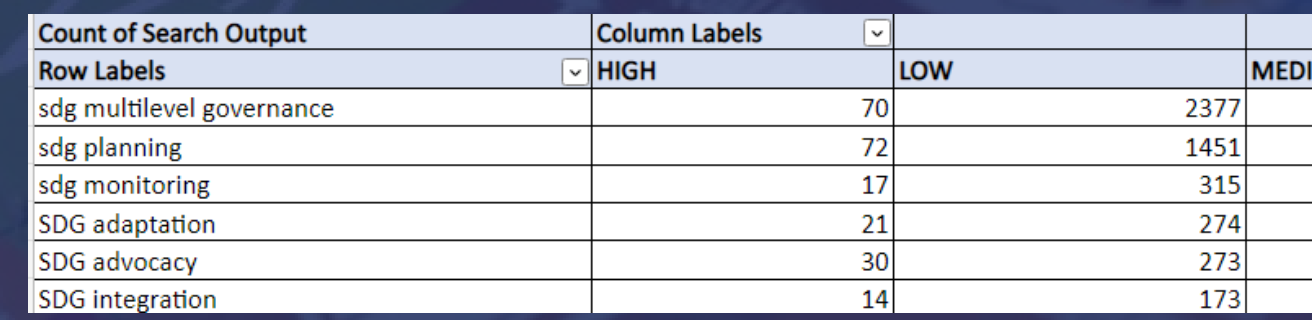

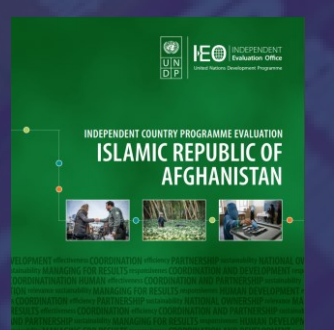

**RY PROGRAMME EVALUATION CUBA** 

**EO** NOEPENDENT

NDEPENDENT COUNTRY PROGRAMME EVALUATION **VIET NAM** 

**OD DE DE EVIDEPENDENT**<br>UN **MARK EVIDEPENDENT** 

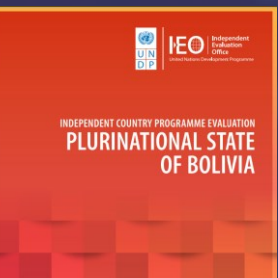

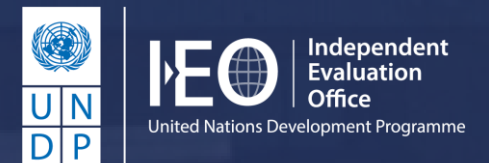

### **Fáze 2: Vize**

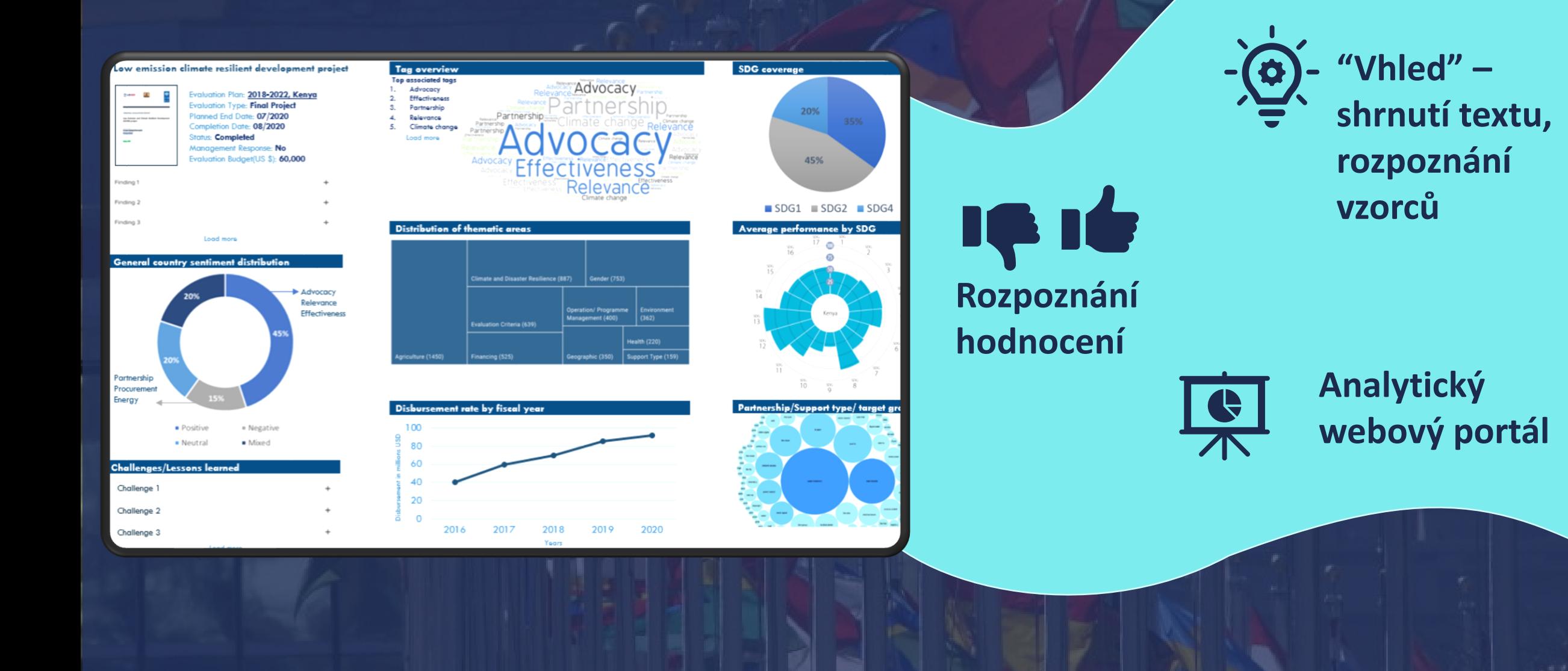

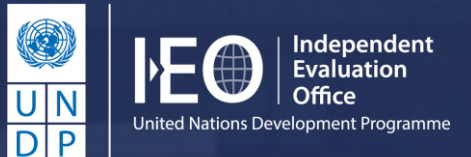

# **Děkuji za pozornost!**

#### Formativní evaluace "Neopomenout nikoho" Edice 'Reflections'

#### AIDA

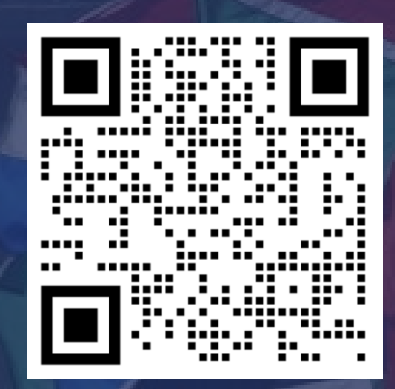

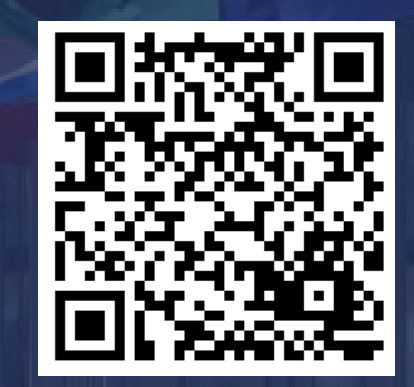

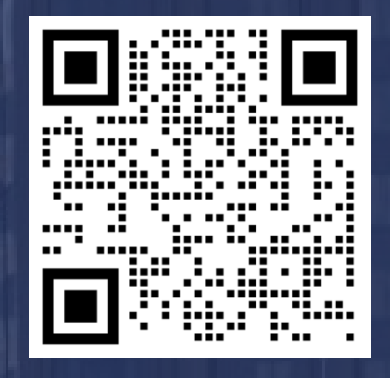

#### anna.kunova@undp.org